## **VoIP Codec Uebersicht**

[Versionsgeschichte interaktiv durchsuchen](https://wiki.oevsv.at) [VisuellWikitext](https://wiki.oevsv.at)

## **[Quelltext anzeigen](https://wiki.oevsv.at/w/index.php?title=VoIP_Codec_Uebersicht&action=edit&oldid=15441))**

[Oe1kbc](https://wiki.oevsv.at/wiki/Benutzer:Oe1kbc) [\(Diskussion](https://wiki.oevsv.at/w/index.php?title=Benutzer_Diskussion:Oe1kbc&action=view) | [Beiträge\)](https://wiki.oevsv.at/wiki/Spezial:Beitr%C3%A4ge/Oe1kbc)

[← Zum vorherigen Versionsunterschied](https://wiki.oevsv.at/w/index.php?title=VoIP_Codec_Uebersicht&diff=prev&oldid=15441)

### **[Version vom 2. Februar 2020, 23:06 Uhr](https://wiki.oevsv.at/w/index.php?title=VoIP_Codec_Uebersicht&oldid=15441) ( [Version vom 2. Februar 2020, 23:10 Uhr](https://wiki.oevsv.at/w/index.php?title=VoIP_Codec_Uebersicht&oldid=15442) ( [Quelltext anzeigen\)](https://wiki.oevsv.at/w/index.php?title=VoIP_Codec_Uebersicht&action=edit&oldid=15442)**

[Oe1kbc](https://wiki.oevsv.at/wiki/Benutzer:Oe1kbc) ([Diskussion](https://wiki.oevsv.at/w/index.php?title=Benutzer_Diskussion:Oe1kbc&action=view) | [Beiträge](https://wiki.oevsv.at/wiki/Spezial:Beitr%C3%A4ge/Oe1kbc)) [Zum nächsten Versionsunterschied →](https://wiki.oevsv.at/w/index.php?title=VoIP_Codec_Uebersicht&diff=next&oldid=15442)

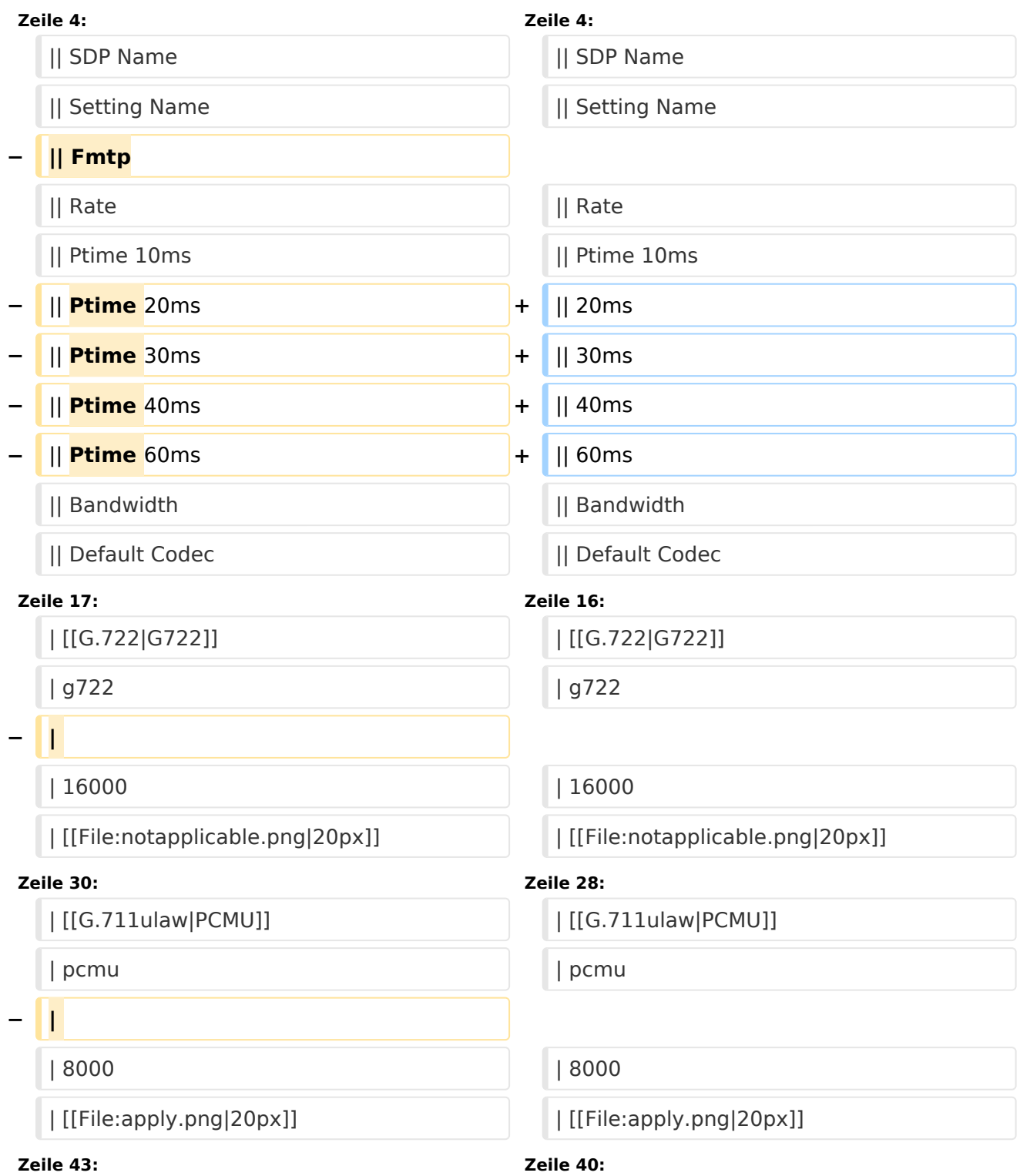

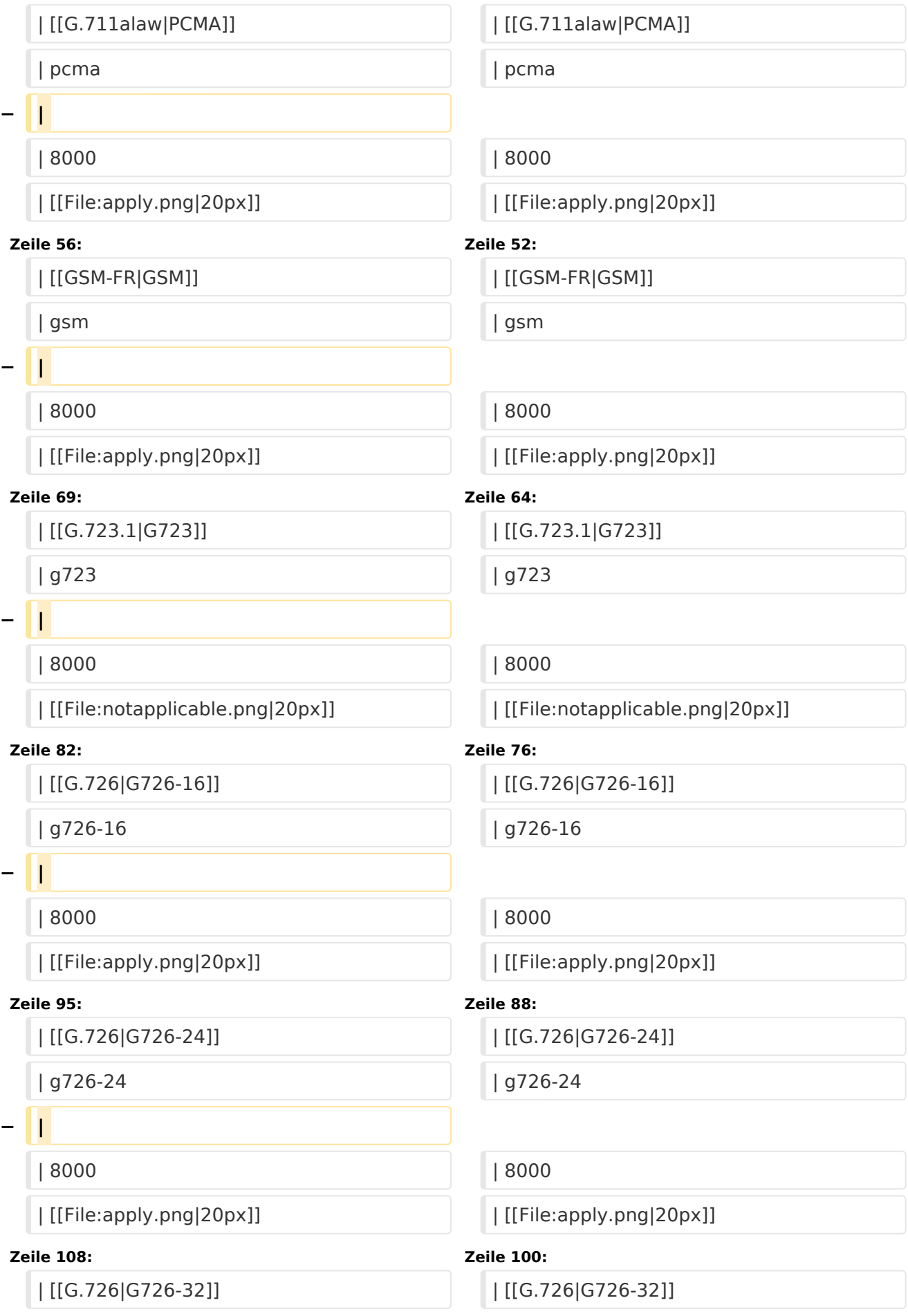

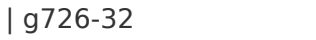

### **− |**

### **Zeile 121: Zeile 112:**

### **− |**

| 8000 | 8000

| [[File:apply.png|20px]] | [[File:apply.png|20px]]

### **Zeile 132: Zeile 122:**

**− | [[G.726|AAL2-G726-16]]**

- **− | aal2-g726-16**
- **− |**
- **− | 8000**

**− | [[File:apply.png|20px]]**

- **− | [[File:apply.png|20px]]**
- **− | [[File:apply.png|20px]]**
- **− | [[File:apply.png|20px]]**
- **− | [[File:apply.png|20px]]**
- **− | 16**
- **− | [[File:notapplicable.png|20px]]**
- **− | [[File:apply.png|20px]]**
- **− |-**
- **− | [[G.726|AAL2-G726-24]]**
- **− | aal2-g726-24**
- **− |**
- **− | 8000**

| g726-32 | g726-32

| 8000 | 8000

| [[File:apply.png|20px]] | [[File:apply.png|20px]]

| [[G.726|G726-40]] | [[G.726|G726-40]]

| g726-40 | g726-40

| [[File:apply.png|20px]] | [[File:apply.png|20px]]

|- |-

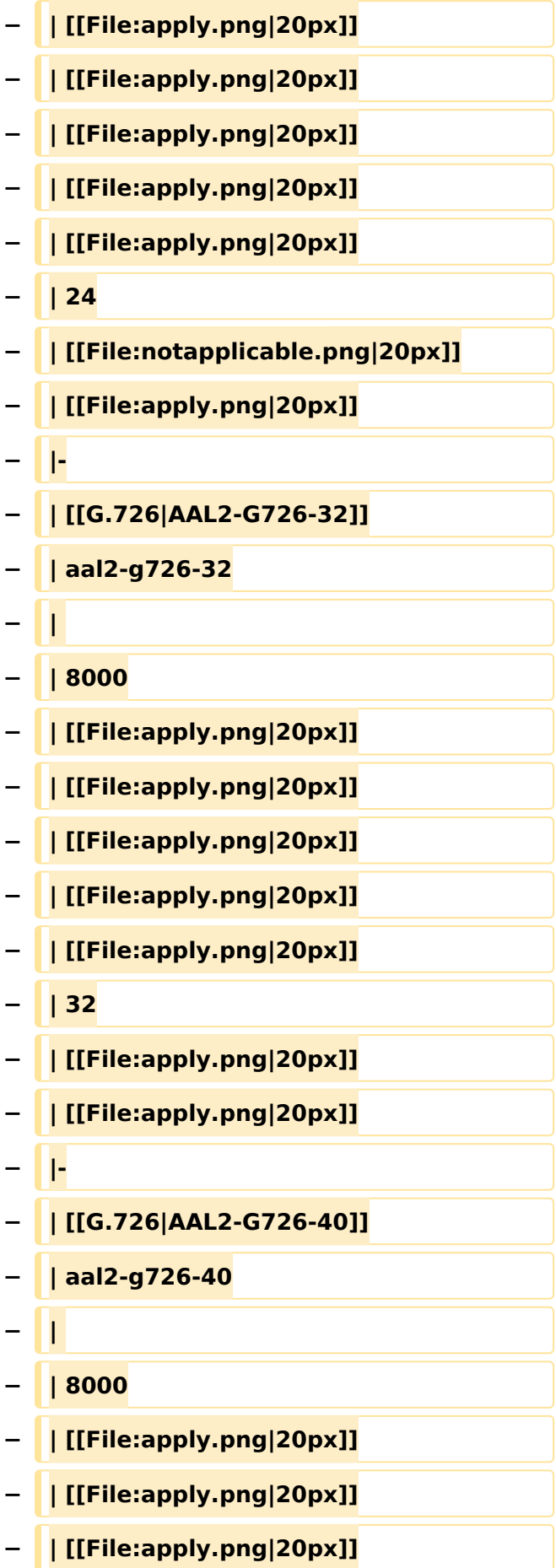

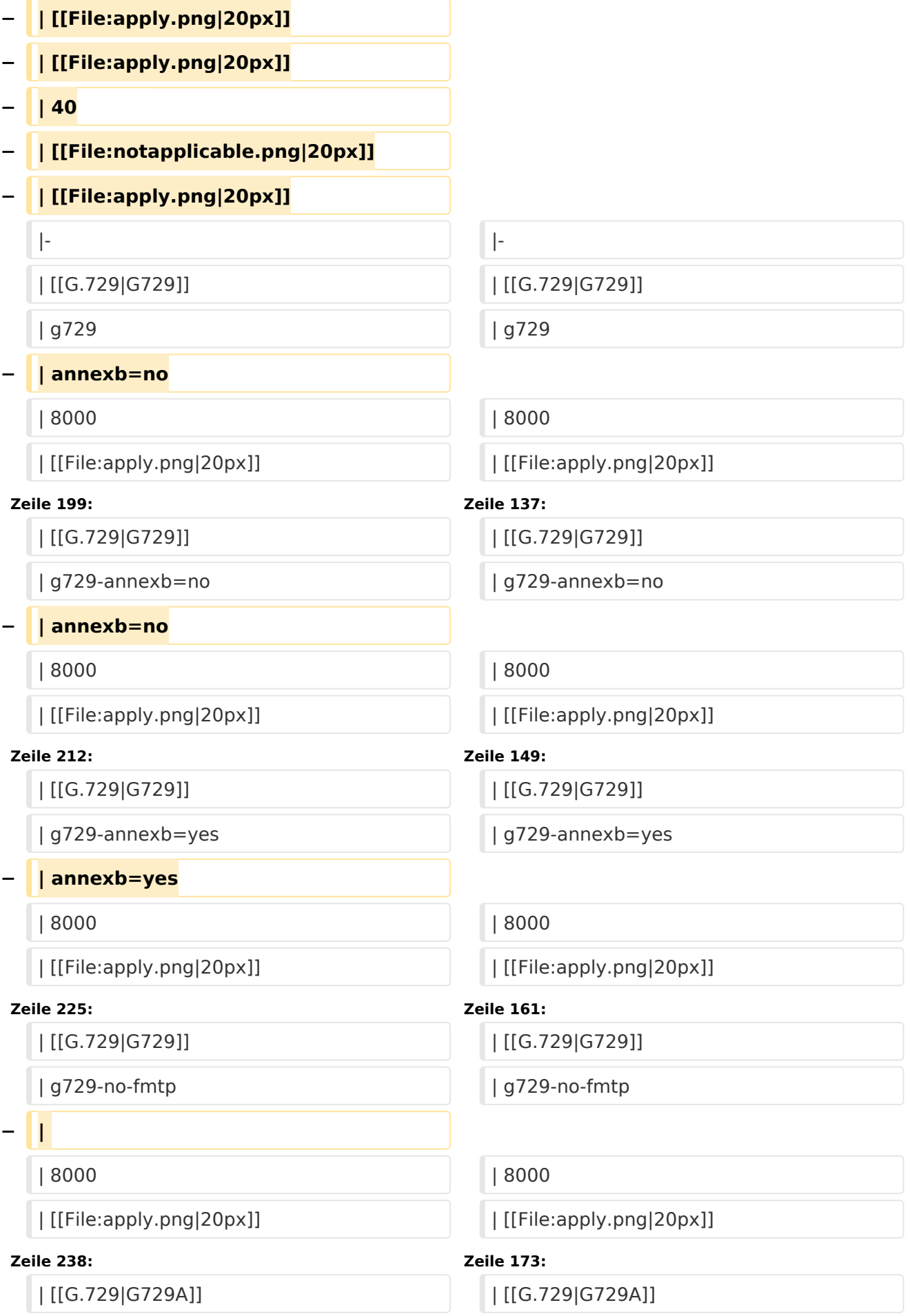

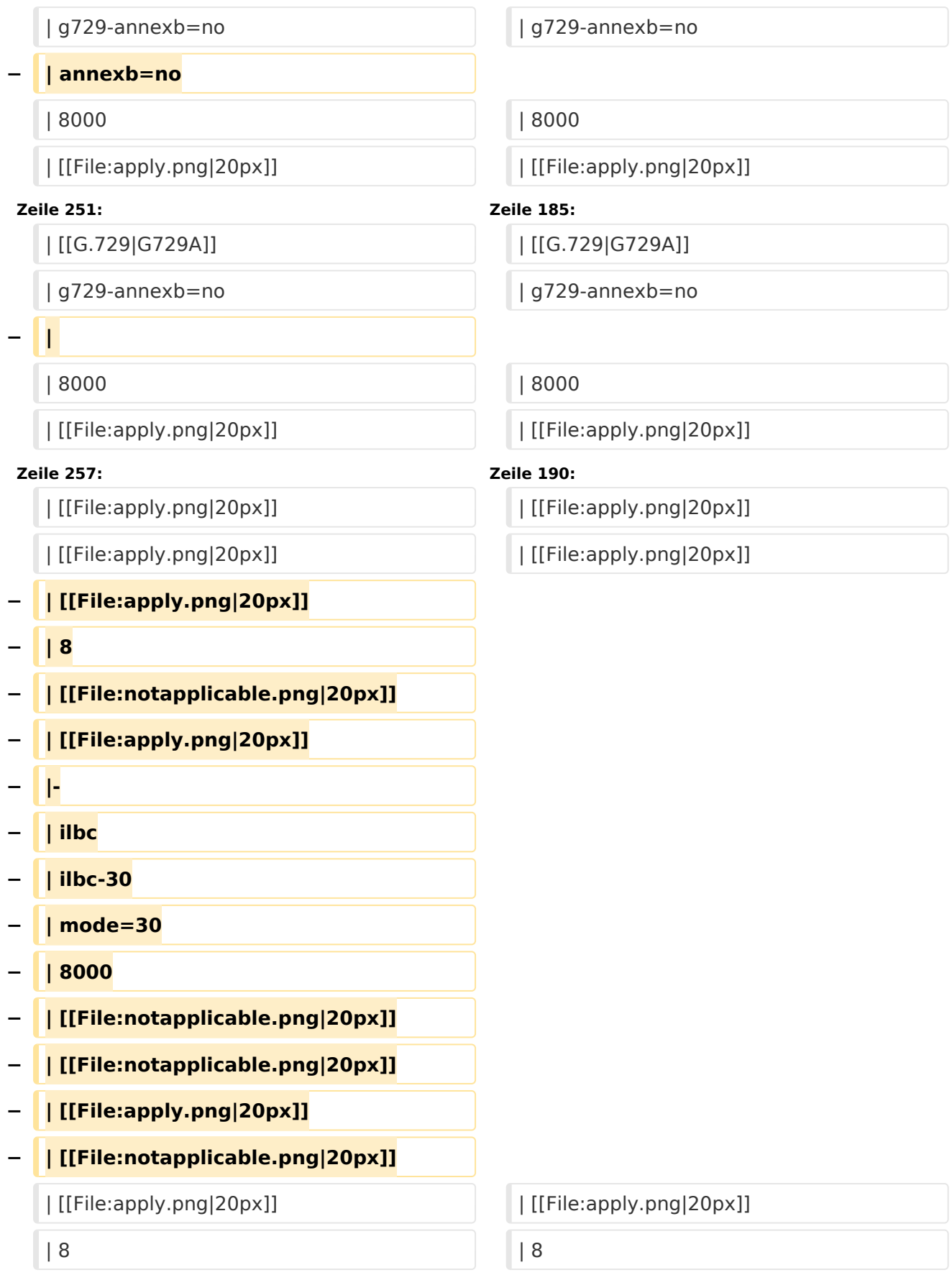

## Version vom 2. Februar 2020, 23:10 Uhr

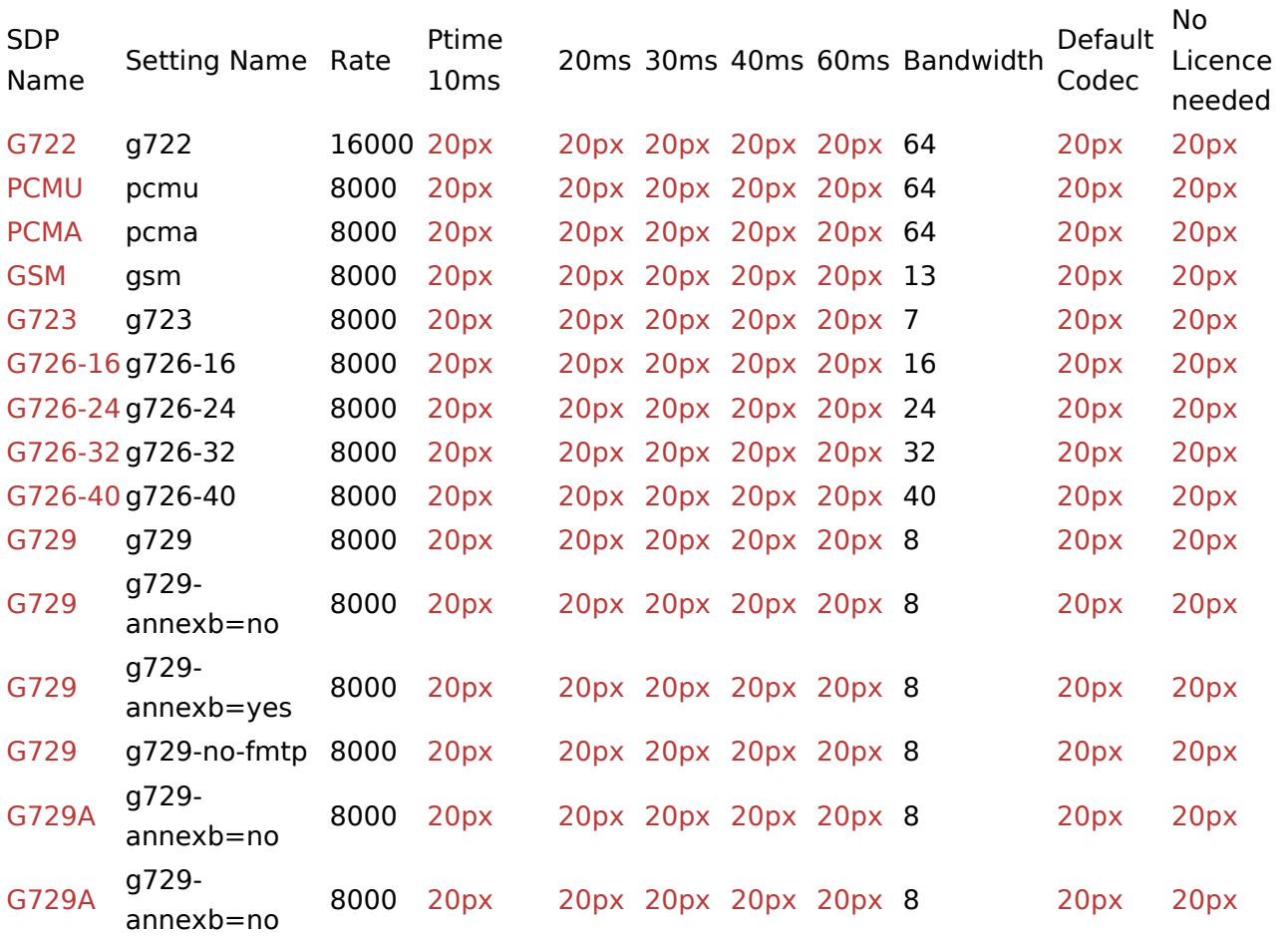